# **ЦИКЛИЧЕСКИЕ АЛГОРИТМЫ**

### ОБЩАЯ СХЕМА ЦИКЛА

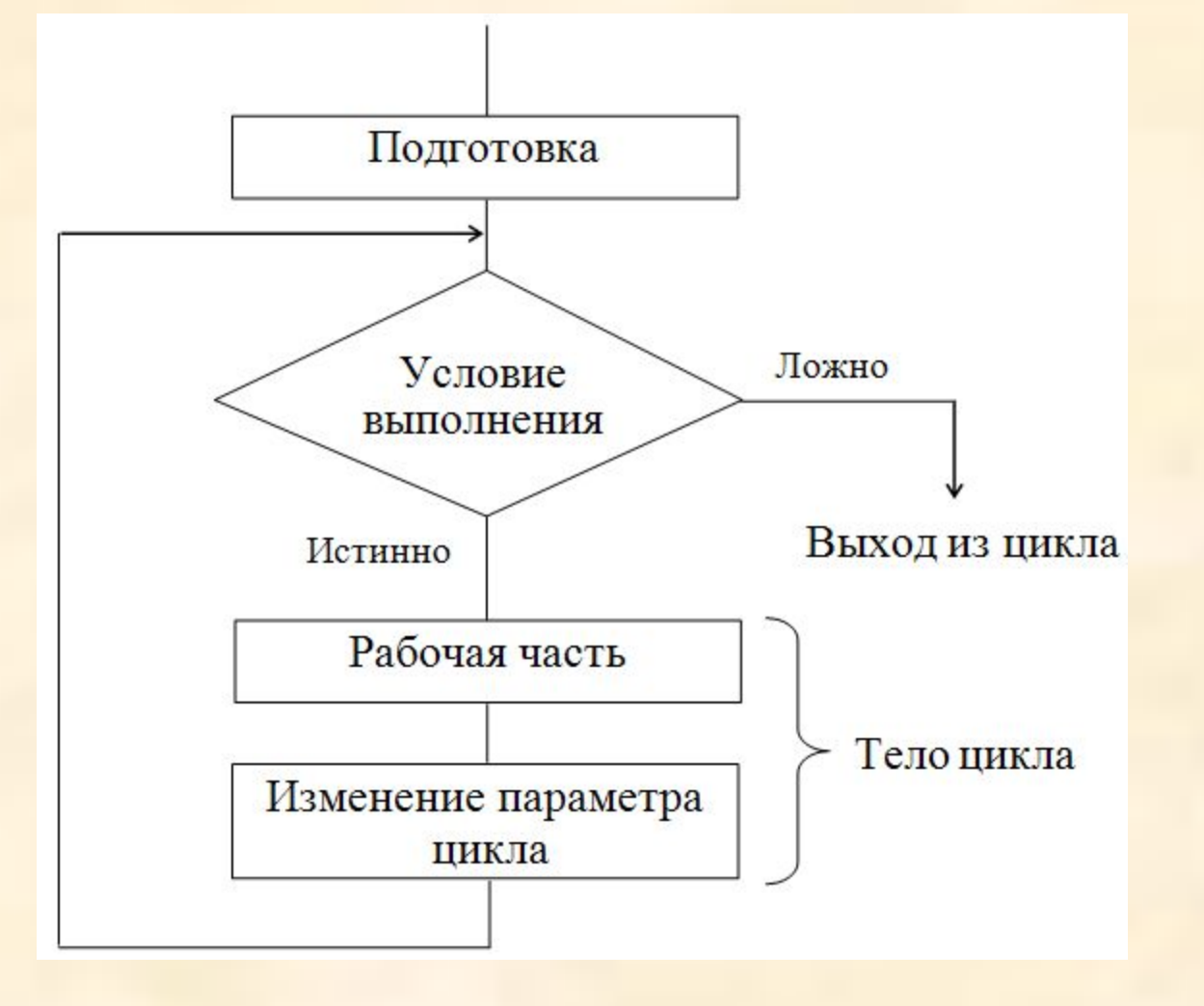

## ЦИКЛЫ СО СЧЕТЧИКОМ

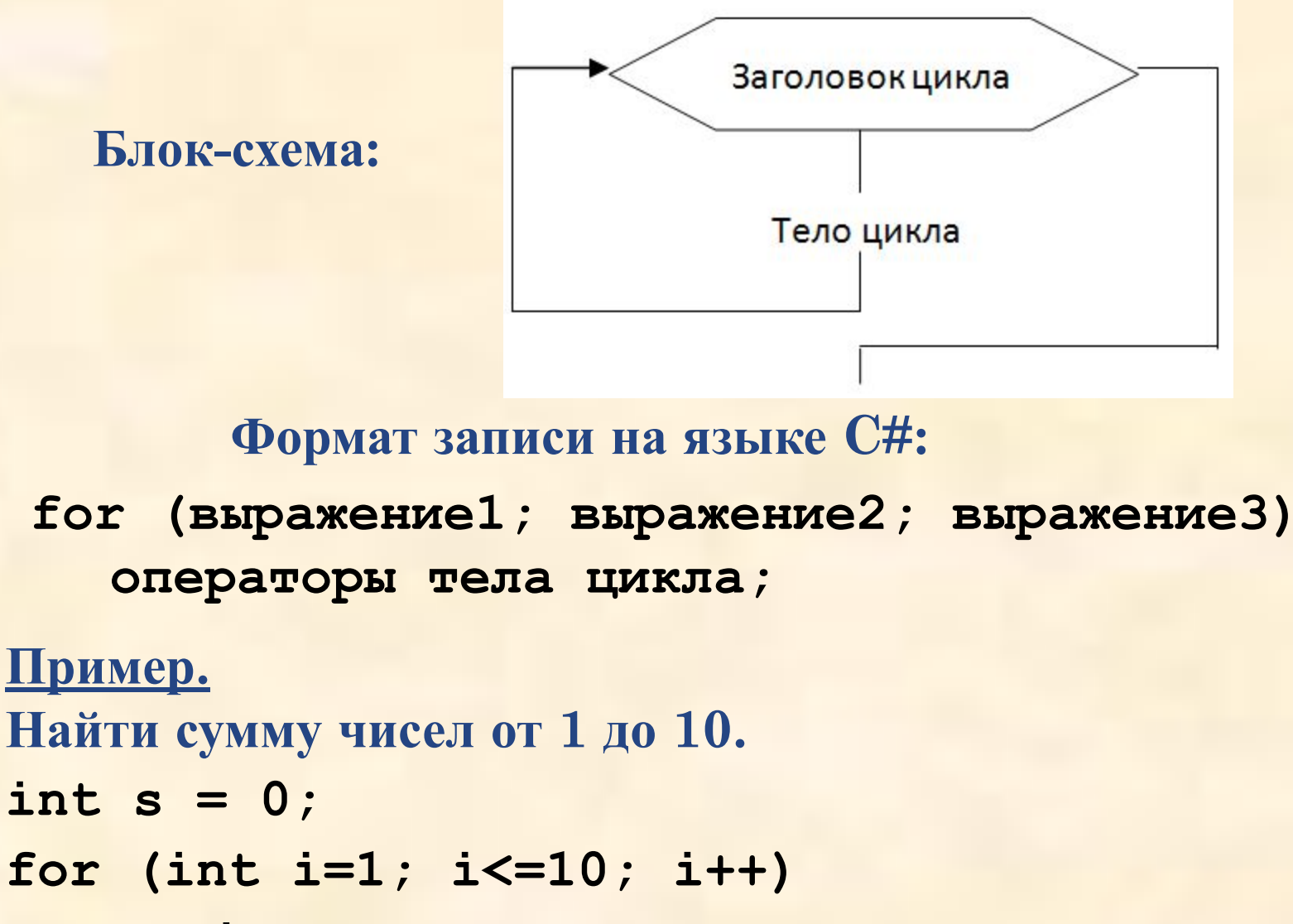

 $s$  += i;

## **ЦИКЛ С ПРЕДУСЛОВИЕМ**

**Блок-схема:**

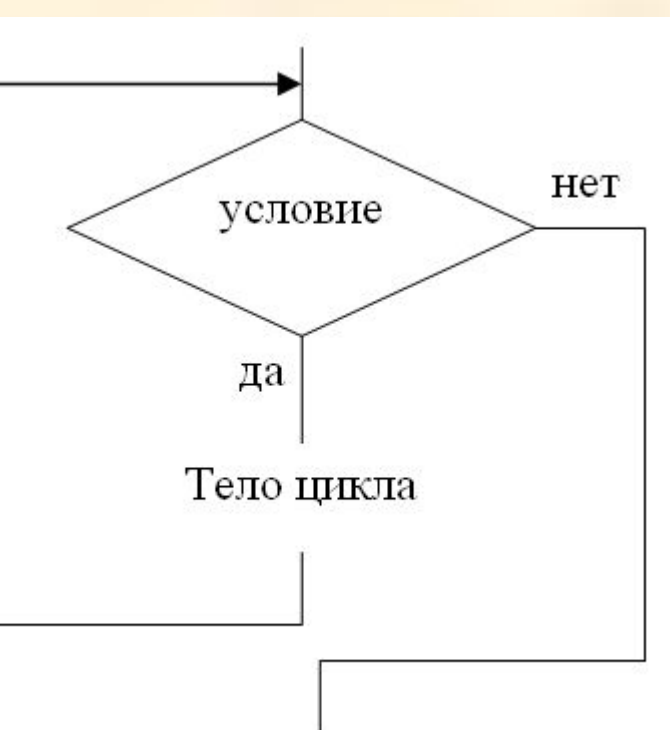

**Формат записи на языке C#:**

**while (условие) операторы тела цикла;** 

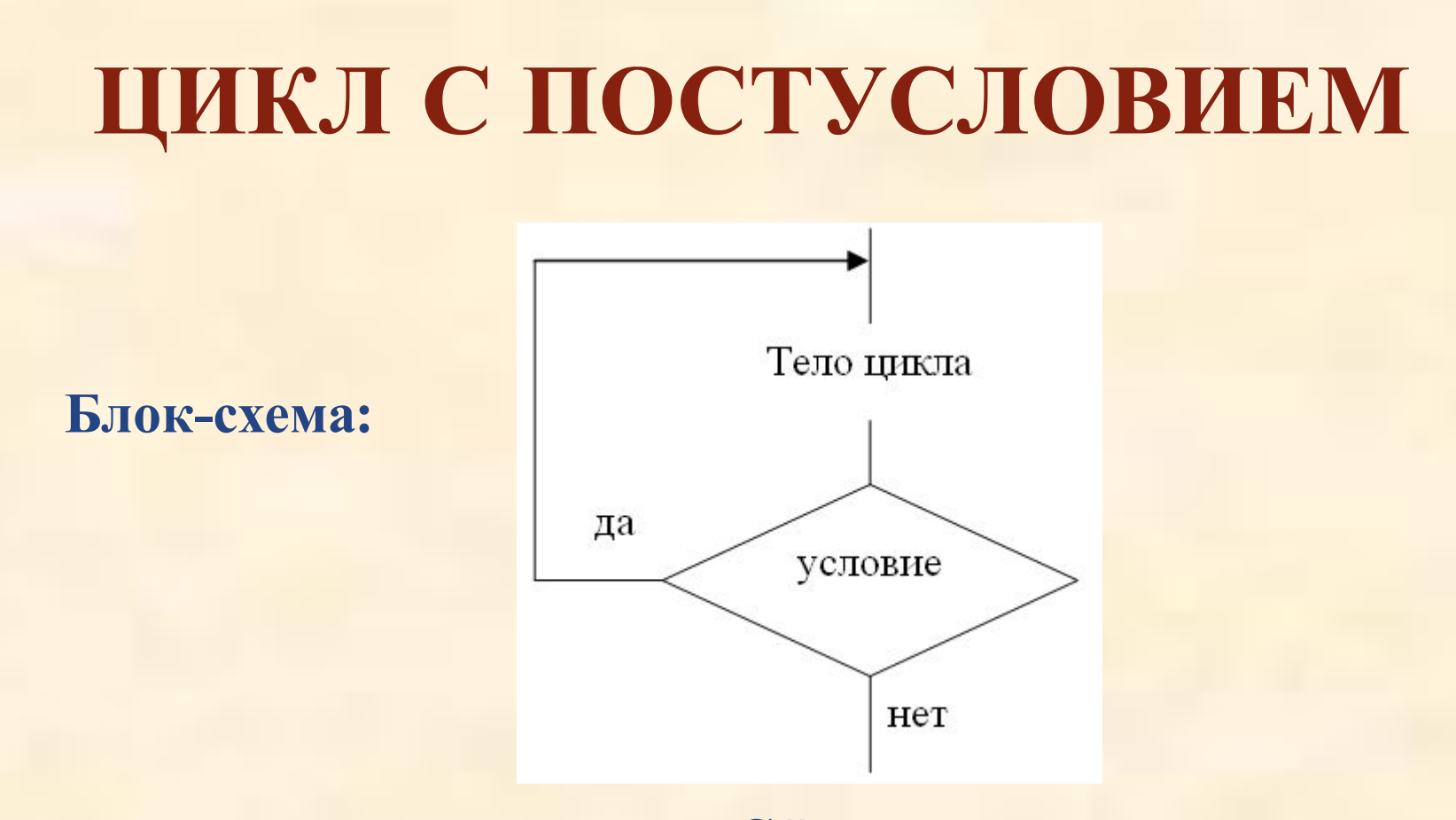

**Формат записи на языке C#:**

**do**

**операторы тела цикла; while (условие);**

#### **ПРИМЕР. ИЗОБРАЗИТЬ СТЕПЕНИ ДВОЙКИ, НЕ ПРЕВЫШАЮЩИЕ 10000.**

**{**

**}**

```
using System;
class Example
{
   public static void Main()
 {
     int n = 2;
     while (n < 10000)
 {
       Console.WriteLine(n);
       n *= 2;
 }
 }
}
```

```
using System;
class Example
   public static void Main()
 {
     int n = 2;
     do
 {
       Console.WriteLine(n);
       n *= 2;
 }
     while (n < 10000);
   }
```
#### **ОСОБЕННОСТИ ИСПОЛЬЗОВАНИЯ ЦИКЛА FOR**

```
 Несколько управляющих переменных:
int i, j;
for (i=0, j=10; i < j; i++, j--)Console.WriteLine("i = \{0\}, j=\{1\}", i, j);
```
Результат:  $i=0$ ,  $i=10$  $i=1$ ,  $j=9$  $i=2, j=8$  $i=3$ ,  $j=7$  $i=4$ ,  $i=6$ 

```
 Отсутствие элементов в определении цикла:
int i;
for (i=0; i < 10; )\{Console.WriteLine("i = \{0\}", i);
  i++; //инкремент управляющей переменной
}
int i = 0; //инициализация управляющей переменной
for (; i < 10; )\{Console.WriteLine("i = \{0\}", i);
  i++; //инкремент управляющей переменной
}
```
for (; ; ) { //… } Цикл без тела: int i; int sum  $= 0$ ; for  $(i=1; i \le 5; sum += i++)$ ; Console.WriteLine("sum = {0}", sum);  $\begin{array}{ccc} \text{sum} & \text{sum} = \text{sum} + \text{i}; \\ \text{sum} & \text{ii} & \text{iii} \end{array}$ 

Бесконечный цикл:

### УПРАВЛЯЮЩИЕ ОПЕРАТОРЫ **BREAK H CONTINUE**

```
for (int i=-10; i <= 15; i++) {
  if (i > 0) break;
Console.WriteLine("Good!!!");
\}
```

```
for (int i=0; i <= 100; i++) {
  if (i \% 2 != 0) continue;
Console.WriteLine(i);
```
 $\}$ 

#### Пример на вложенные циклы

#### Вычислить с точностью е = 0,001

 $y = 2.5 \cdot \sum_{i=1}^{10} \sqrt{i} \cdot \sum_{j=1}^{\infty} \frac{\sin i + \cos j}{i^2 + j^2 - 1}$